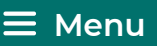

# **Unreal Engine Keyboard Shortcuts For Windows – A Complete Guide**

[July 25, 2020](https://shortcutbuzz.com/unreal-engine-keyboard-shortcuts-a-complete-guide/) by [Evelyn Bernd](https://shortcutbuzz.com/author/evelyn/)

## **Unreal Engine Shortcuts:**

[Unreal Engine](https://www.unrealengine.com/en-US/) is a combination of development tools. Anyone can work with real-time technology with this. Here we come up with the set of shortcut keys to make your work simpler.

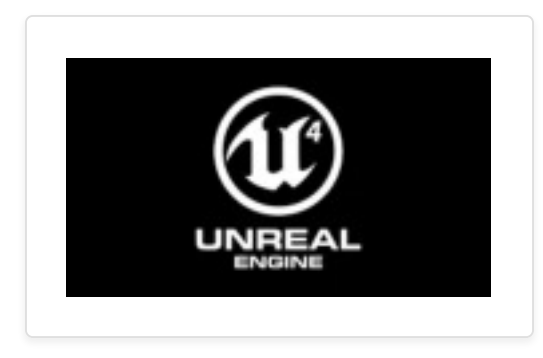

UNREAL ENGINE

Last updated on Aug 4, 2020.

## **Viewport Navigation Shortcuts:**

<span id="page-0-0"></span>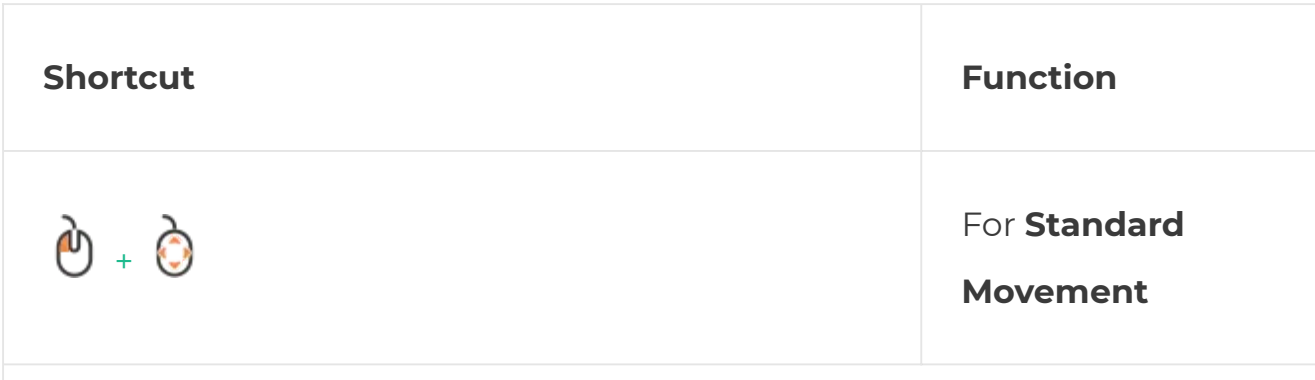

<span id="page-1-5"></span><span id="page-1-4"></span><span id="page-1-3"></span><span id="page-1-2"></span><span id="page-1-1"></span><span id="page-1-0"></span>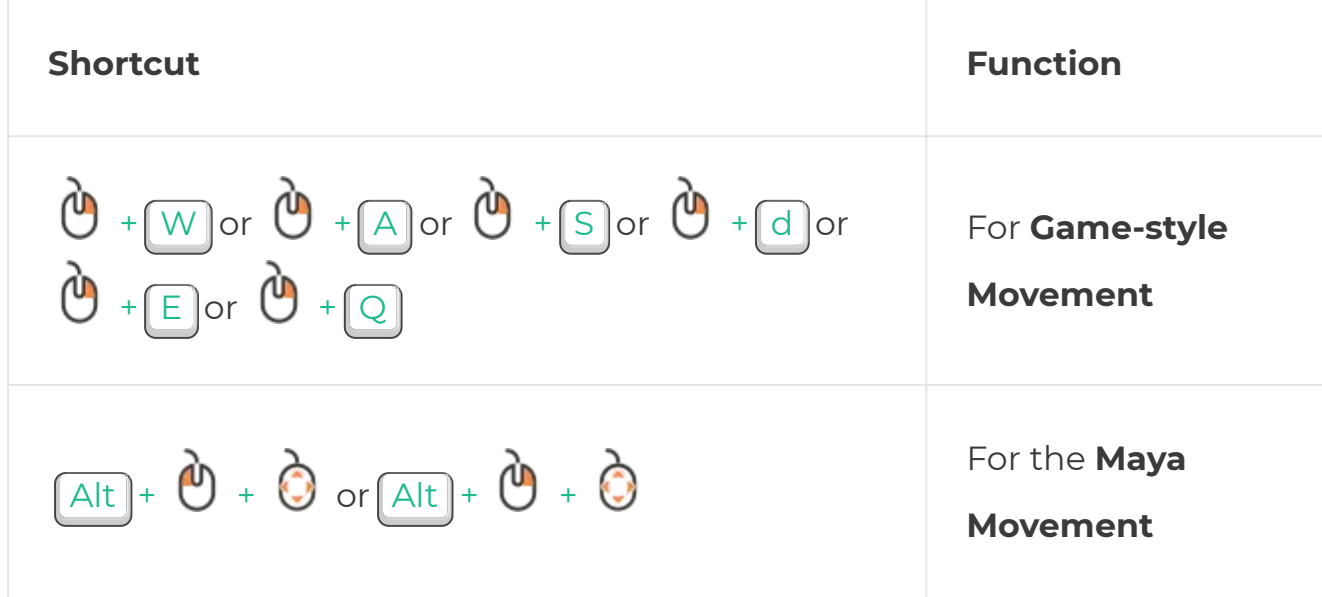

## <span id="page-1-7"></span><span id="page-1-6"></span>**System-Wide Shortcuts:**

<span id="page-1-8"></span>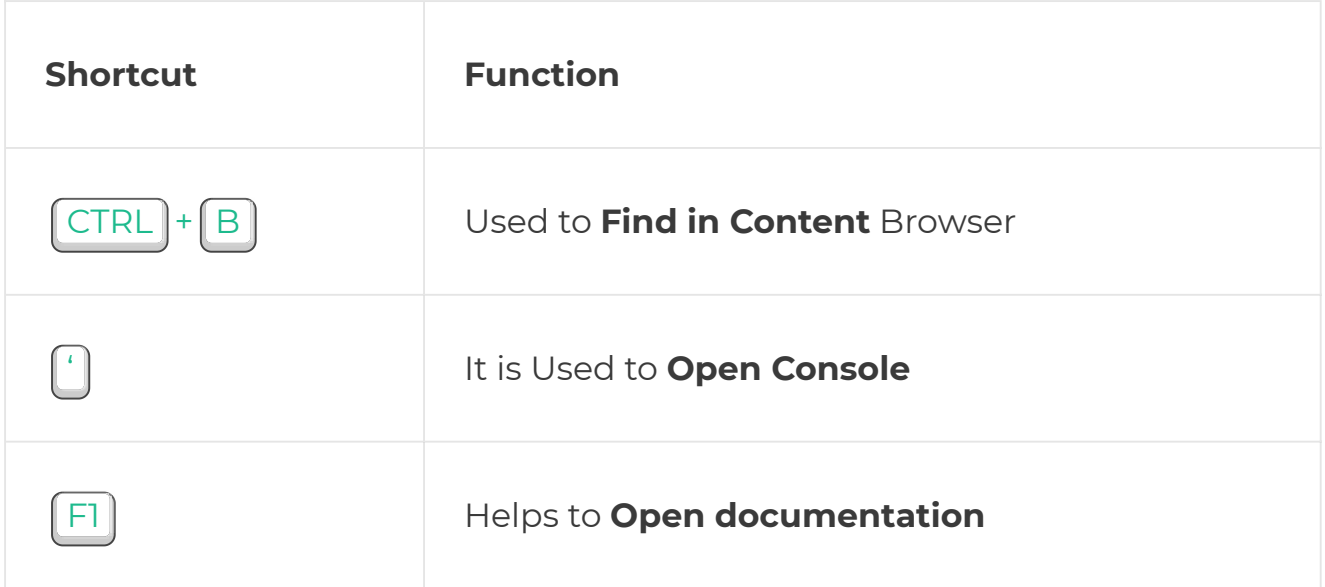

## <span id="page-1-10"></span><span id="page-1-9"></span>**Transformation Selection Shortcuts:**

<span id="page-1-13"></span><span id="page-1-12"></span><span id="page-1-11"></span>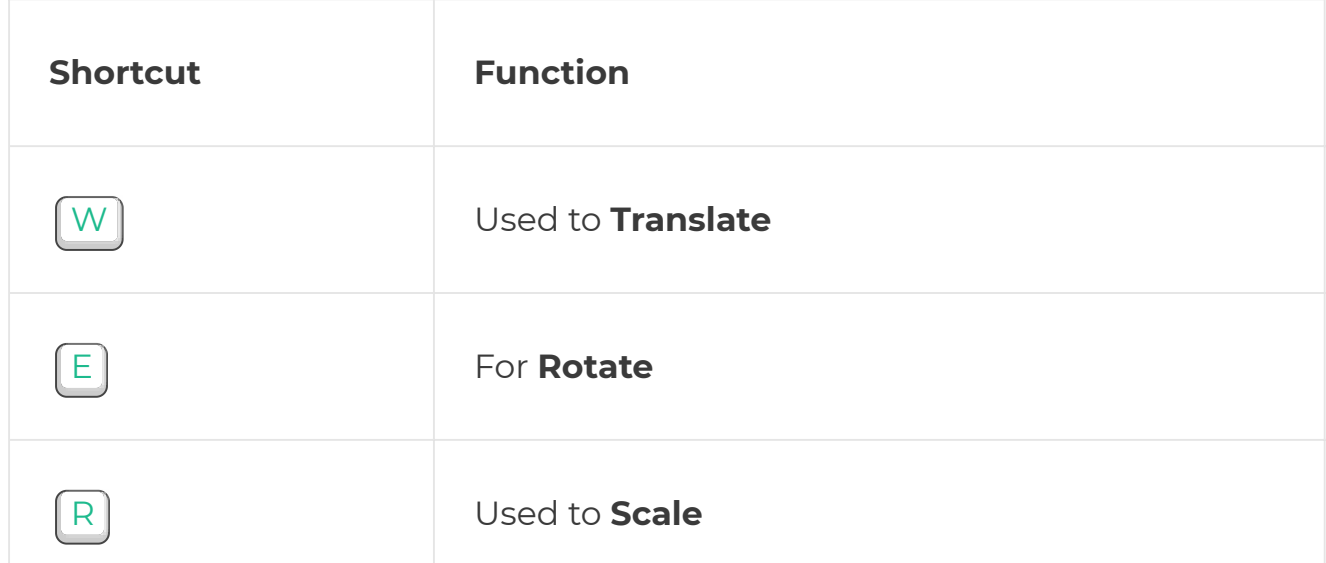

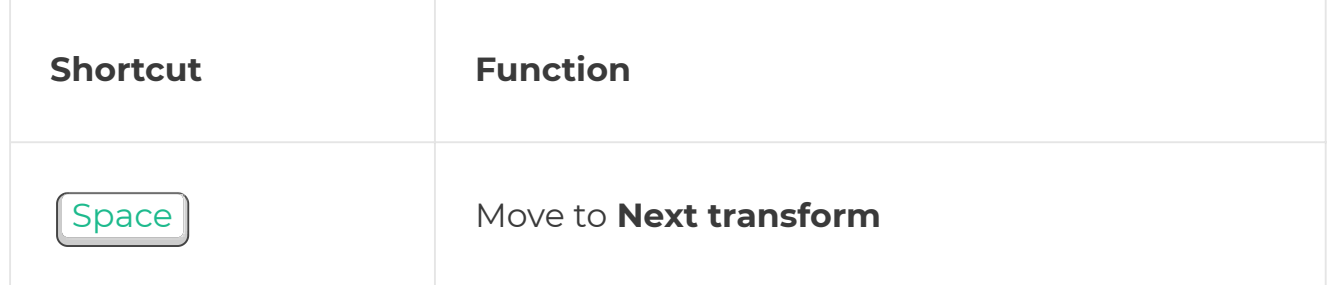

### <span id="page-2-0"></span>**Common Commands Shortcuts:**

<span id="page-2-4"></span><span id="page-2-3"></span><span id="page-2-2"></span><span id="page-2-1"></span>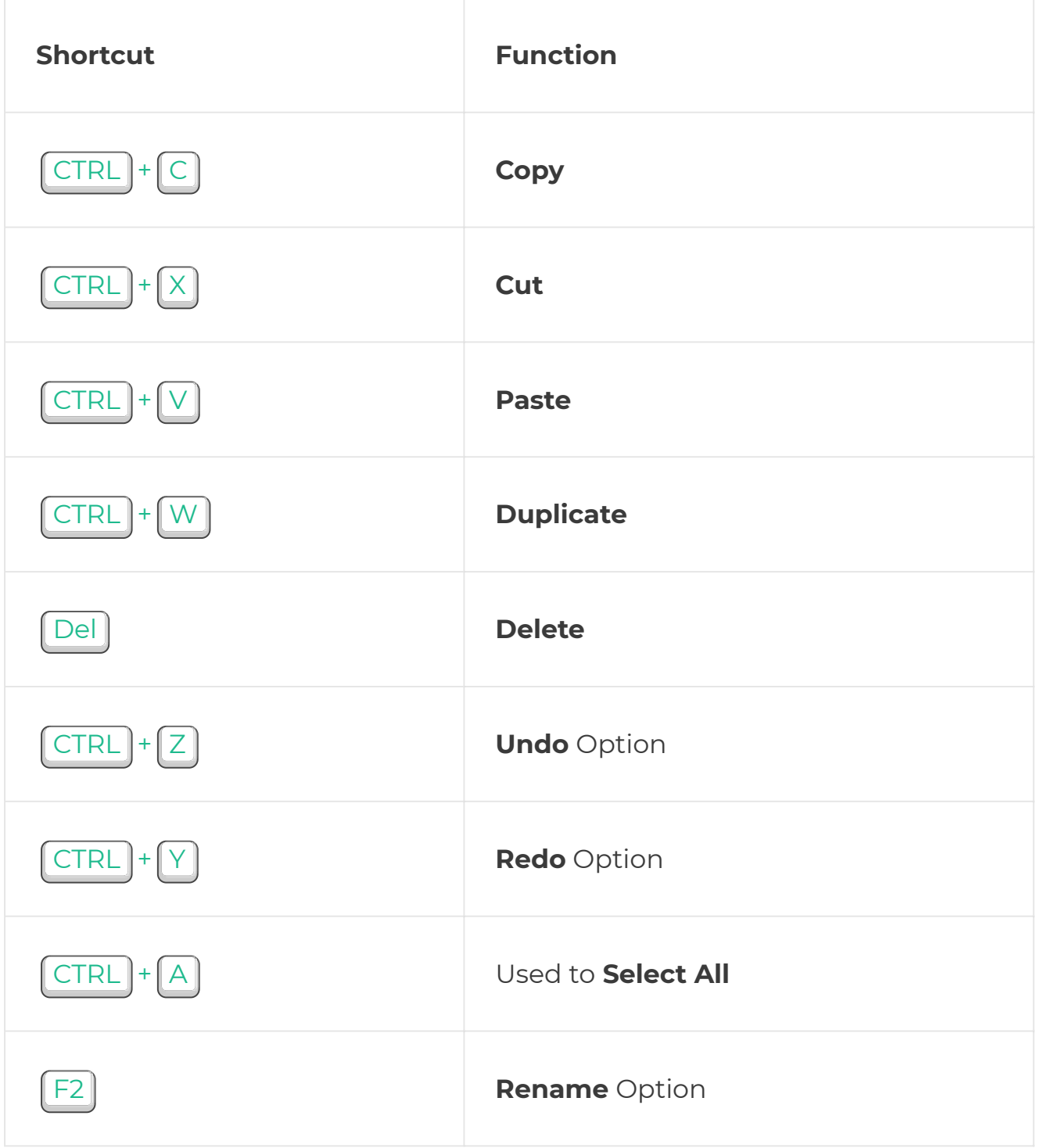

## <span id="page-2-9"></span><span id="page-2-8"></span><span id="page-2-7"></span><span id="page-2-6"></span><span id="page-2-5"></span>**Viewport Commands Shortcuts:**

<span id="page-3-4"></span><span id="page-3-3"></span><span id="page-3-2"></span><span id="page-3-1"></span><span id="page-3-0"></span>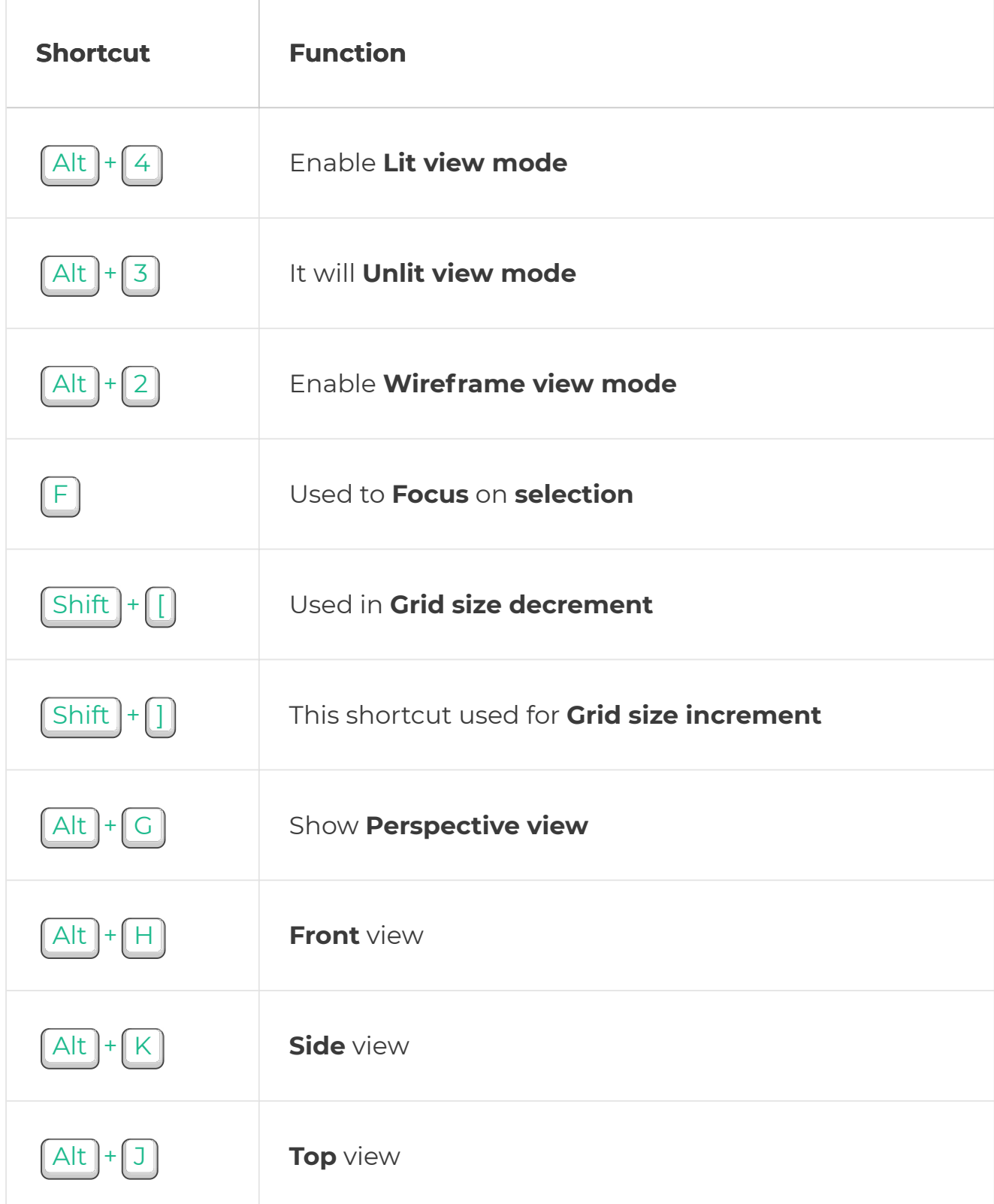

## <span id="page-3-9"></span><span id="page-3-8"></span><span id="page-3-7"></span><span id="page-3-6"></span><span id="page-3-5"></span>**Modes Shortcuts:**

<span id="page-3-10"></span>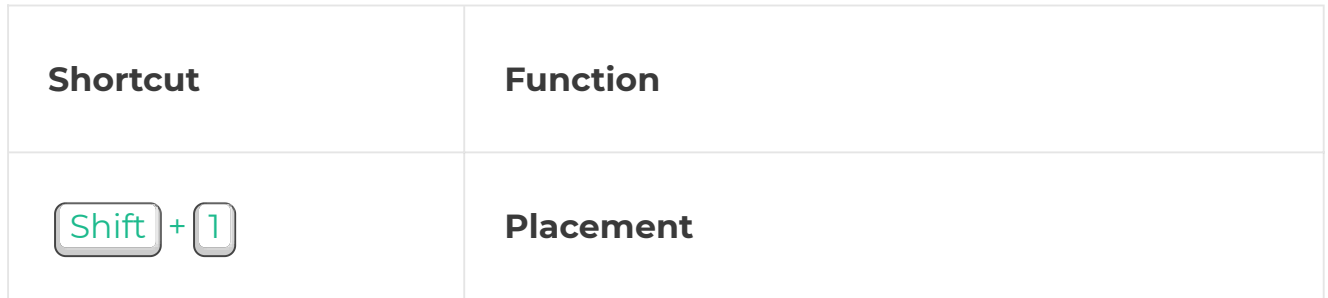

<span id="page-4-1"></span><span id="page-4-0"></span>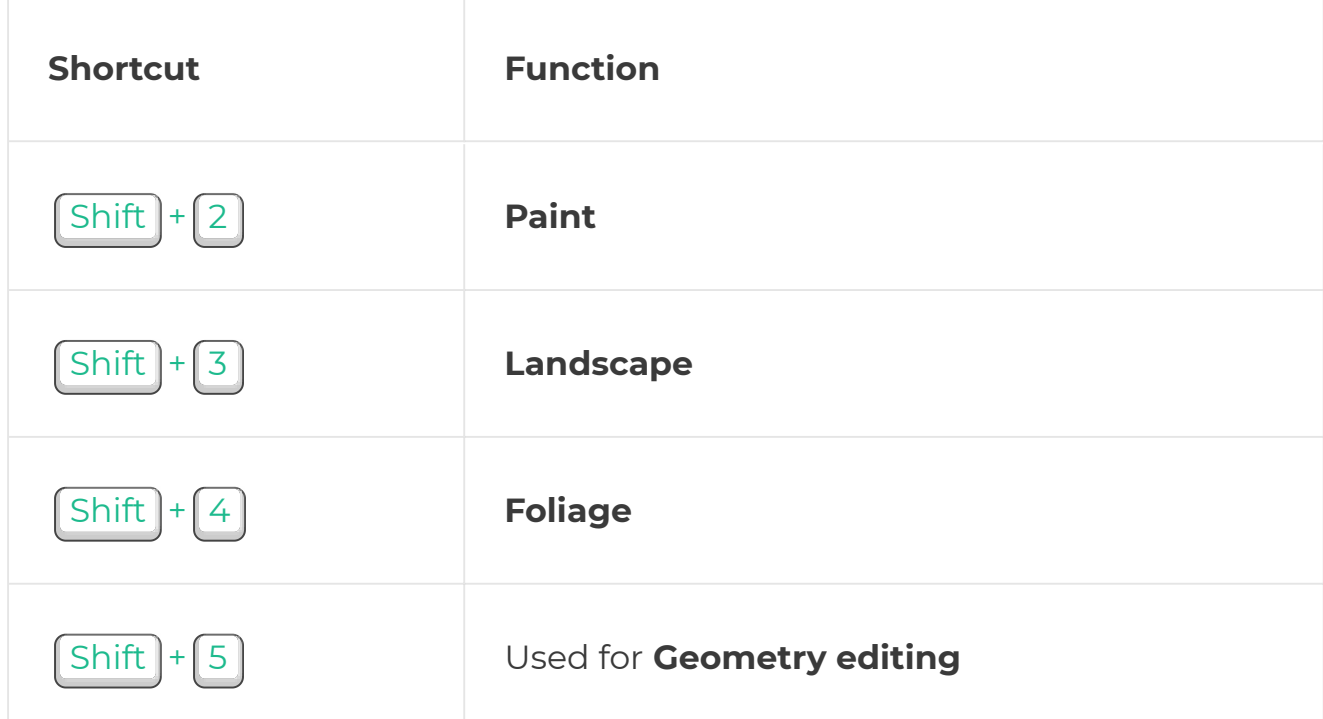

## <span id="page-4-3"></span><span id="page-4-2"></span>**Play World Shortcuts:**

<span id="page-4-4"></span>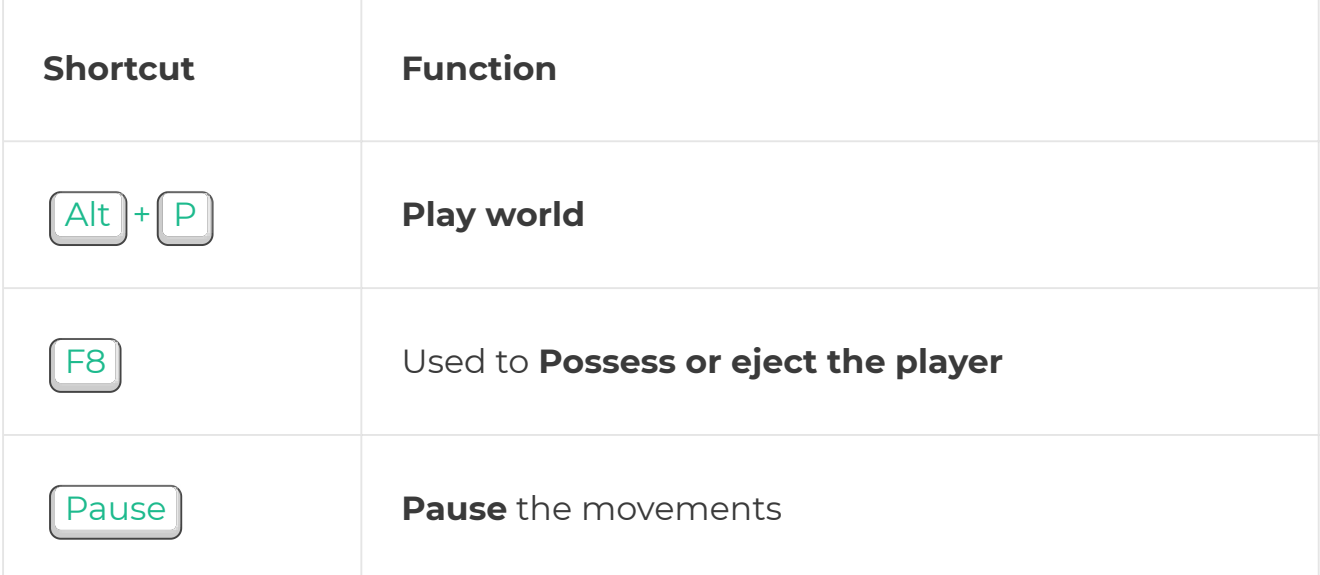

## <span id="page-4-6"></span><span id="page-4-5"></span>**Level Editor Shortcuts:**

<span id="page-4-8"></span><span id="page-4-7"></span>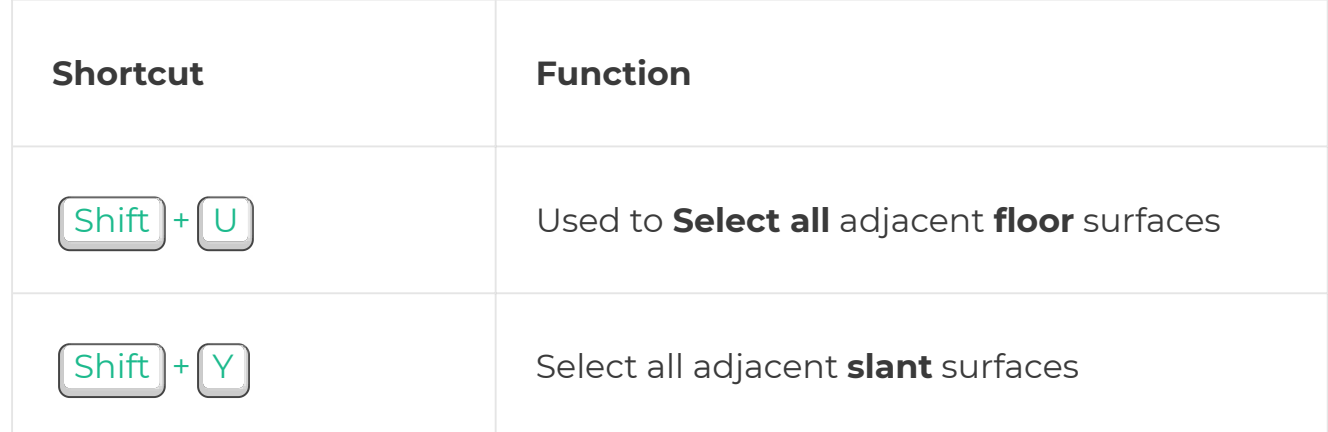

<span id="page-5-12"></span><span id="page-5-11"></span><span id="page-5-10"></span><span id="page-5-9"></span><span id="page-5-8"></span><span id="page-5-7"></span><span id="page-5-6"></span><span id="page-5-5"></span><span id="page-5-4"></span><span id="page-5-3"></span><span id="page-5-2"></span><span id="page-5-1"></span><span id="page-5-0"></span>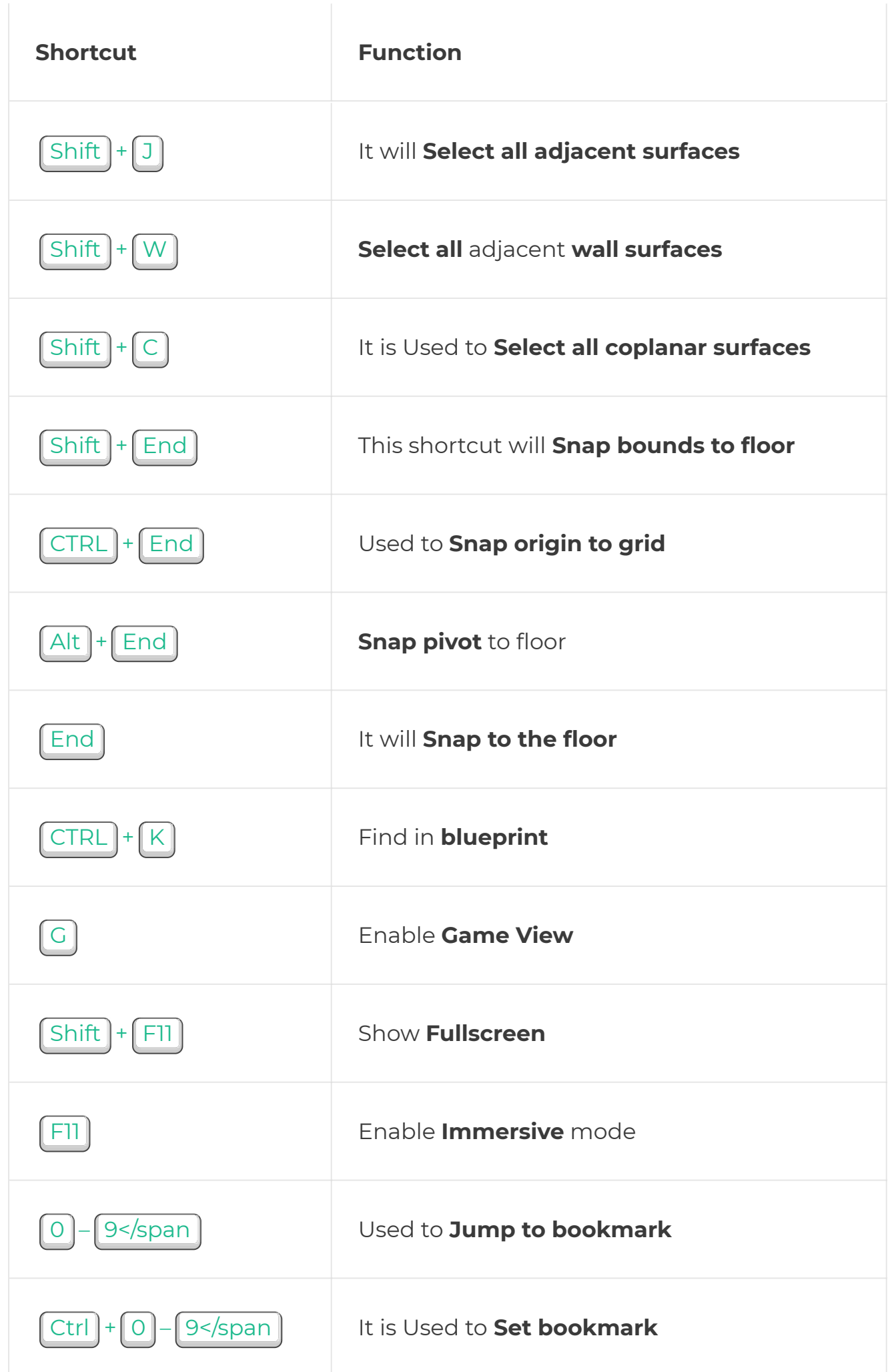

<span id="page-6-2"></span><span id="page-6-1"></span><span id="page-6-0"></span>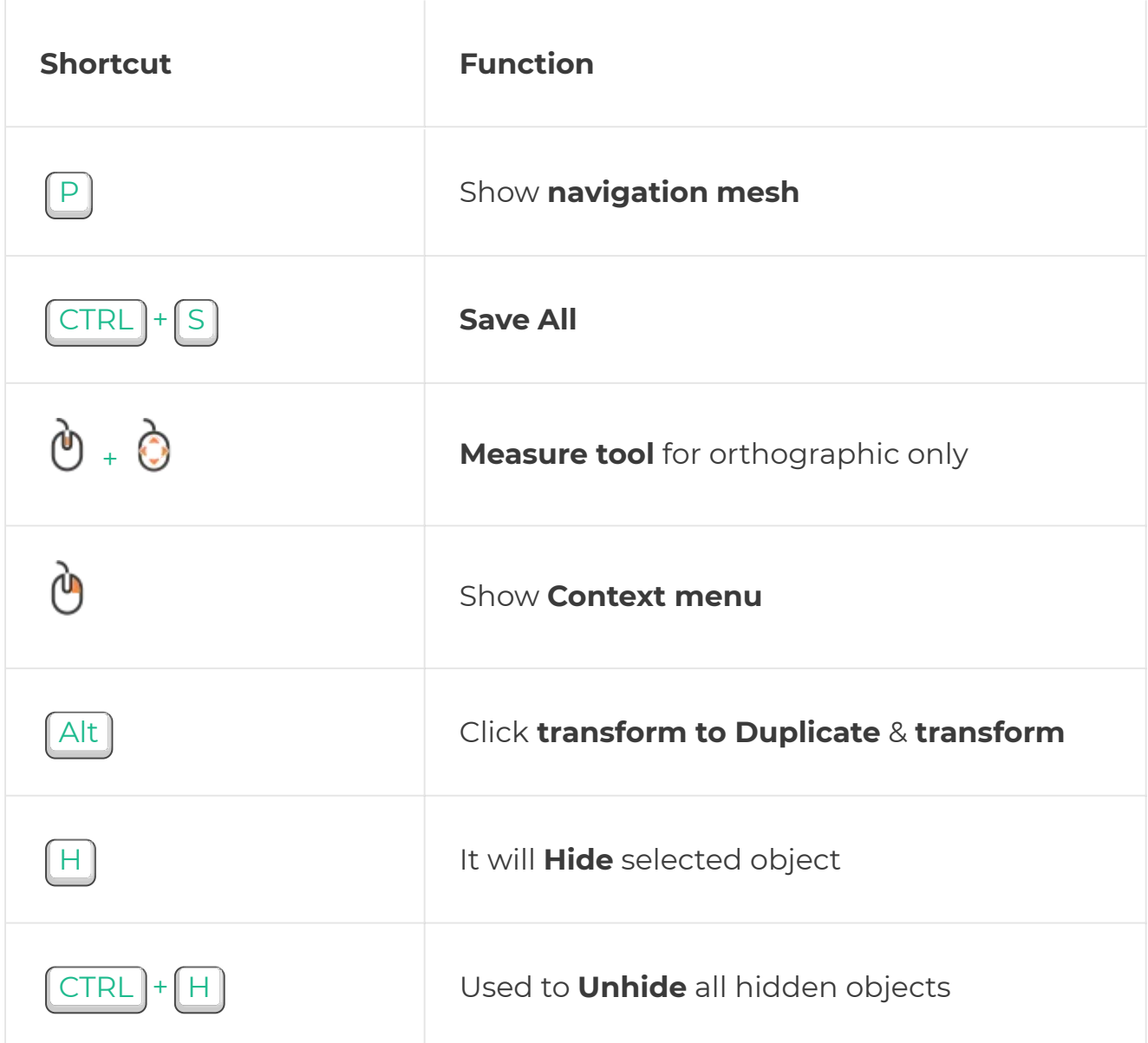

<span id="page-6-5"></span><span id="page-6-4"></span><span id="page-6-3"></span>In this article, you can easily understand the **Unreal Engine shortcut keys**. If you feel this article is useful to you, leave your **feedback** in the comment section.

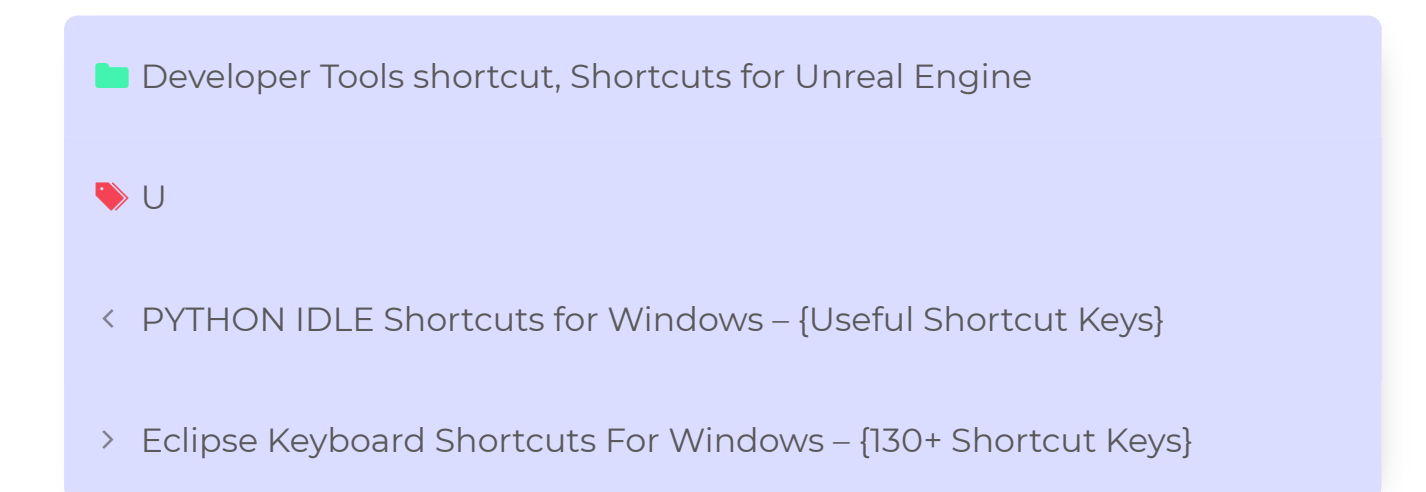

#### Leave a Comment

#### [Logged in as admin](https://shortcutbuzz.com/wp-admin/profile.php). [Log out?](https://shortcutbuzz.com/wp-login.php?action=logout&redirect_to=https%3A%2F%2Fshortcutbuzz.com%2Funreal-engine-keyboard-shortcuts-a-complete-guide%2F&_wpnonce=1d9a74ff30)

Post Comment

#### Recent Articles

[50+ WinNc Shortcuts For Windows- An Updated List of Keyboard Shortcut](https://shortcutbuzz.com/50-winnc-shortcuts-for-windows-an-updated-list-of-keyboard-shortcut-keys/) Keys!!

[\[150+\] GOM Player Keyboard Shortcuts For Windows List!!](https://shortcutbuzz.com/150-gom-player-keyboard-shortcuts-for-windows-list/)

[{80+} MULTI COMMANDER Keyboard Shortcut Keys for Windows!!](https://shortcutbuzz.com/80-multi-commander-keyboard-shortcut-keys-for-windows/)

[MPV Keyboard Shortcuts For Windows – {50+ Quick & Simple Shortcuts}](https://shortcutbuzz.com/mpv-keyboard-shortcuts-for-windows-50-quick-simple-shortcuts/)

[Use FileZilla Keyboard Shortcuts For Windows – Quick Shortcut Keys](https://shortcutbuzz.com/use-filezilla-keyboard-shortcuts-quick-shortcut-keys/)

#### Top Categories

[Developer Tools](https://shortcutbuzz.com/developer-tools/)

[File Manager](https://shortcutbuzz.com/file-manager-shortcuts/)

[Games](https://shortcutbuzz.com/games/)

[General](https://shortcutbuzz.com/general/)

#### [Hardware](https://shortcutbuzz.com/hardware/)

[Imaging](https://shortcutbuzz.com/imaging/) 

[Media Player](https://shortcutbuzz.com/media-player/)

[Productivity](https://shortcutbuzz.com/productivity/)

**Scientific** 

**[Security](https://shortcutbuzz.com/security/)** 

[Social](https://shortcutbuzz.com/social-messaging/)

[System Tools](https://shortcutbuzz.com/system-tools/)

[Text Editing](https://shortcutbuzz.com/text-editing/) 

[Web Tools](https://shortcutbuzz.com/web-application/)

### **Jump To**

Search …

#### Archives

#### [August 2020](https://shortcutbuzz.com/2020/08/)

[July 2020](https://shortcutbuzz.com/2020/07/)

#### Apps Shortcut Based On Alphabets

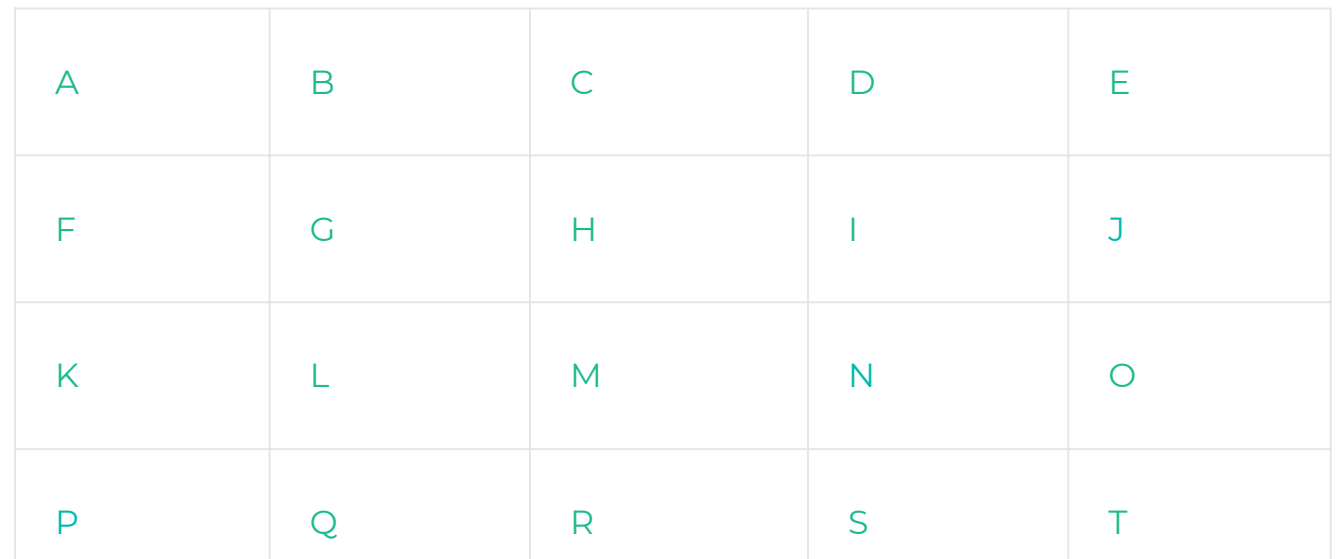

 $\sum_{i=1}^{n}$ 

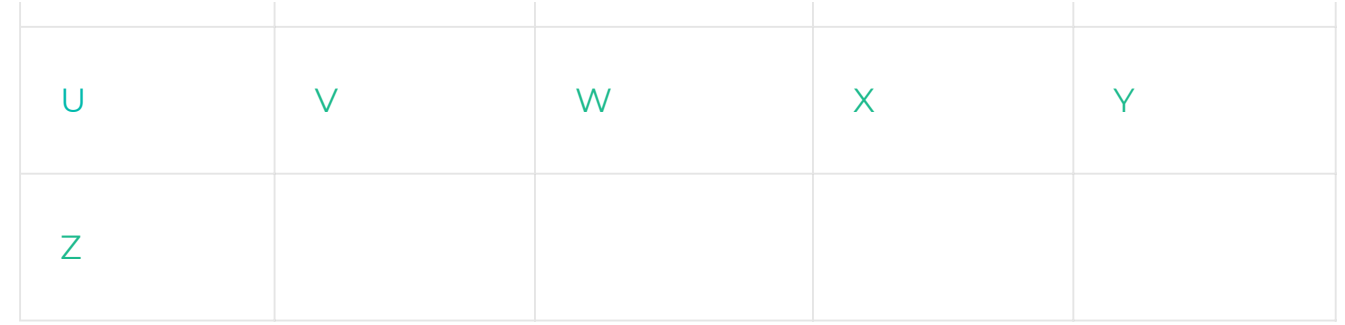

#### @ 2020 || Shortcut Buzz